Cut out the pictures and arrange them in order on the next page<br>to show the life cycle of a sunflower seed:

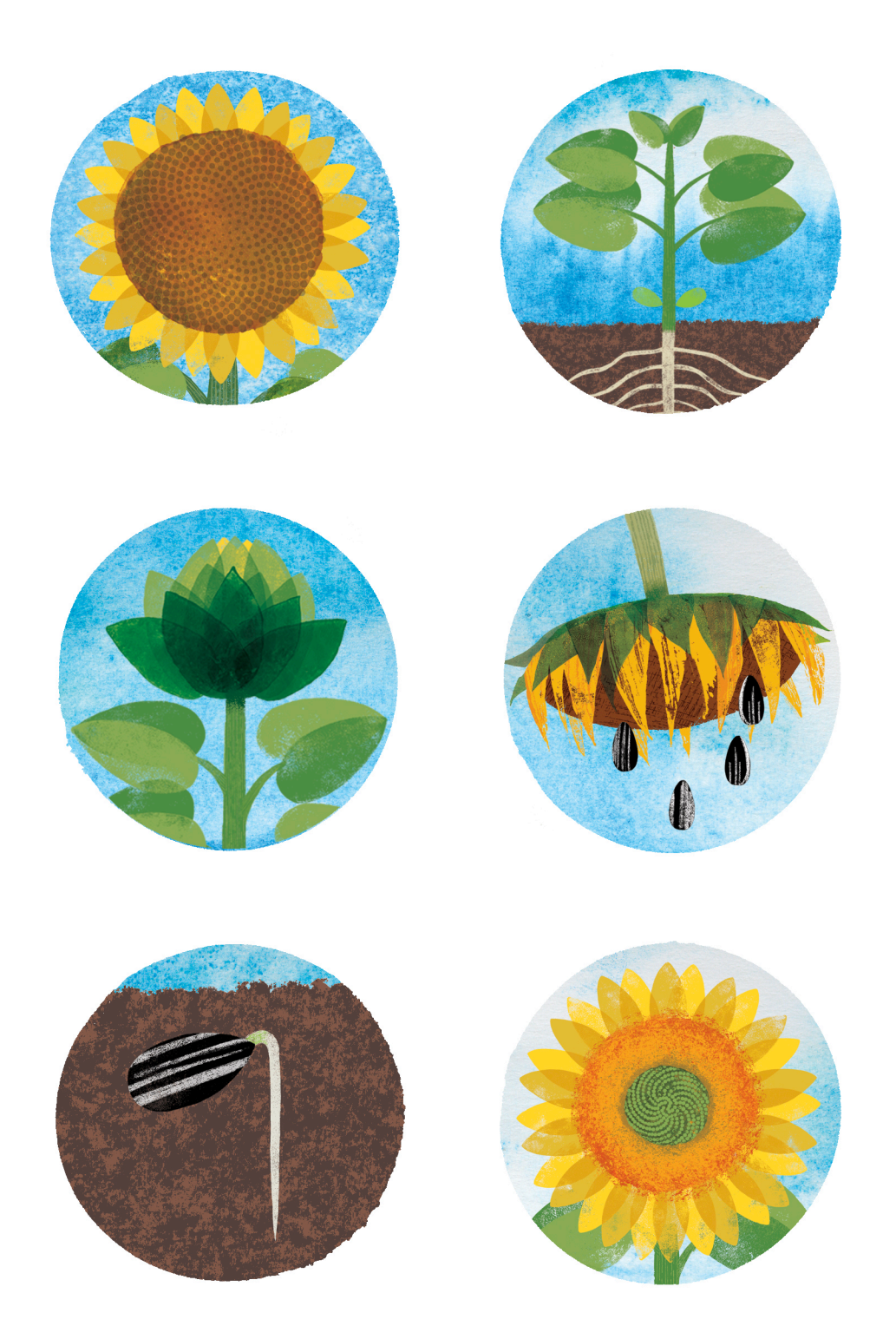

Arrange the pictures in order inside the circles:

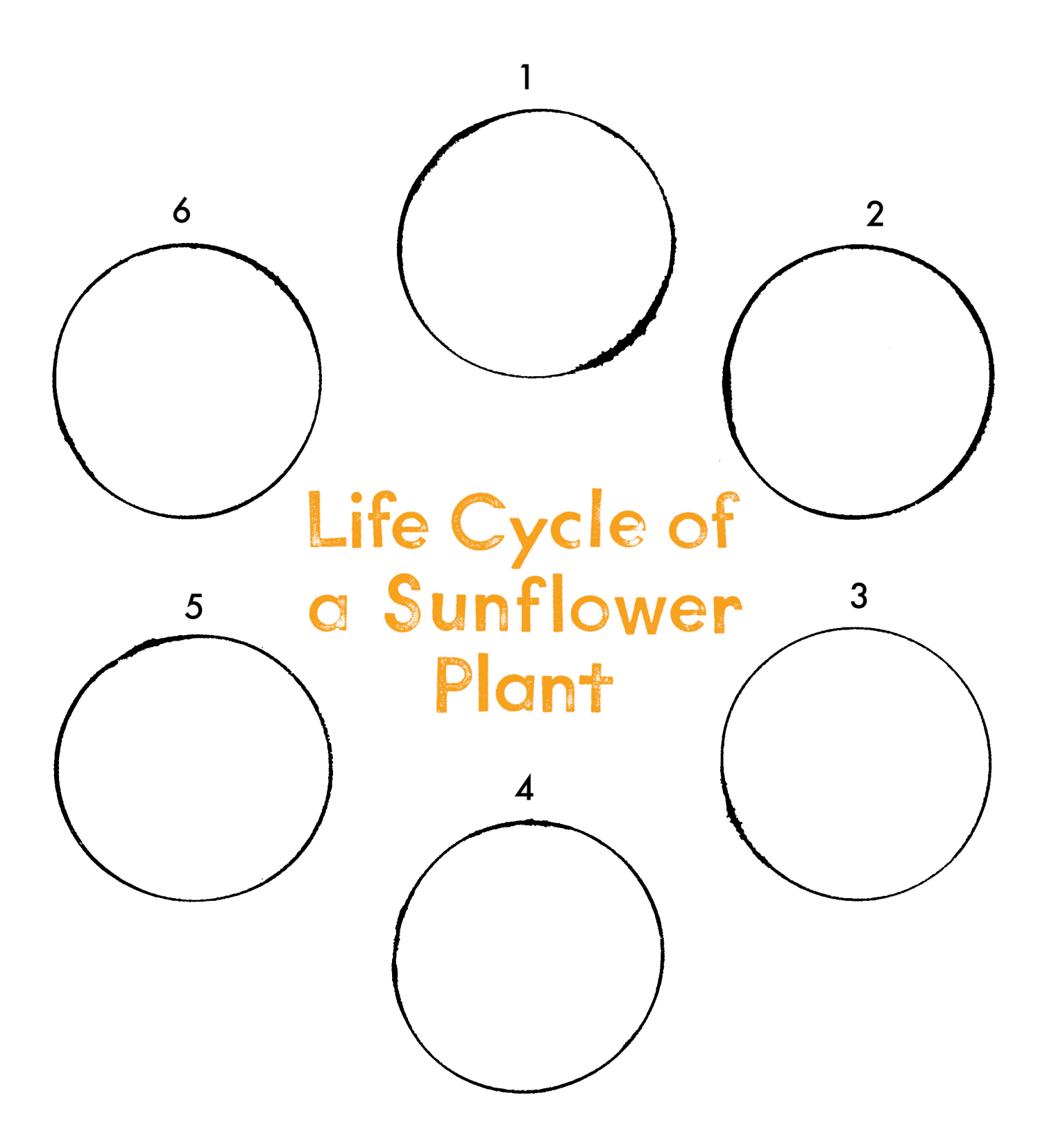